# Databases and ontologies Efficient querying of genomic reference databases with gget

# Laura Luebbert  $\mathbf{D}^1$  and Lior Pachter<sup>1,2,\*</sup>

<sup>1</sup>Division of Biology and Biological Engineering, California Institute of Technology, Pasadena, CA 91125, USA and <sup>2</sup>Department of Computing and Mathematical Sciences, California Institute of Technology, Pasadena, CA 91125, USA

\*To whom correspondence should be addressed. Associate Editor: Alfonso Valencia

Received on May 26, 2022; revised on November 9, 2022; editorial decision on December 10, 2022

#### Abstract

Motivation: A recurring challenge in interpreting genomic data is the assessment of results in the context of existing reference databases. With the increasing number of command line and Python users, there is a need for tools implementing automated, easy programmatic access to curated reference information stored in a diverse collection of large, public genomic databases.

Results: gget is a free and open-source command line tool and Python package that enables efficient querying of genomic reference databases, such as Ensembl. *gget* consists of a collection of separate but interoperable modules, each designed to facilitate one type of database querying required for genomic data analysis in a single line of code. Availability and implementation: The manual and source code are available at [https://github.com/pachterlab/gget.](https://github.com/pachterlab/gget)

Contact: lpachter@caltech.edu

Supplementary information: [Supplementary data](https://academic.oup.com/bioinformatics/article-lookup/doi/10.1093/bioinformatics/btac836#supplementary-data) are available at *Bioinformatics* online.

### 1 Introduction

The increasingly common use of genomic methods, such as singlecell RNA-seq, to provide transcriptomic characterization of cells is dependent on quick and easy access to reference information stored in large genomic databases such as Ensembl, NCBI and UniProt ([Cunningham](#page-1-0) et al., 2022; [NCBI Resource Coordinators, 2013;](#page-2-0) [UniProt Consortium, 2021\)](#page-2-0). Although integrated information re-trieval systems date back to the 1990s ([Etzold](#page-2-0) et al., 1996; [Zdobnov](#page-2-0) et al.[, 2002](#page-2-0)), a majority of researchers currently access genomic reference databases to annotate and functionally characterize putative marker genes through manual web access (Birney et al.[, 2004;](#page-1-0) [Stalker](#page-2-0) et al., 2004). This process is time-consuming and potentially error-prone, as it requires manually copying and pasting data, such as gene IDs.

To facilitate and automate functional annotation for genomic data analyses, we developed gget: a free and open-source software package that queries information stored in several large, public databases directly from a command line or Python environment. gget consists of a collection of tools designed to perform the database querying required for genomic data analysis in a single line of code. In addition to providing access to genomic databases, gget can also leverage sequence analysis tools, such as BLAST [\(Altschul](#page-1-0) et al., [1990,](#page-1-0) [1997\)](#page-1-0), thus simplifying complex annotation workflows.

While there are other web-based application programming interface (API) data mining systems, we identified some limitations in such tools, including limits to query types and to utilizing databases in tandem. For example, while widely used and suitable for many purposes, BioMart [\(Durinck](#page-2-0) et al., 2005; [Kasprzyk](#page-2-0) et al., 2004) only queries one user-defined database at a time. Moreover, largescale genomic data analyses, such as single-cell RNA-seq data analysis, are better served by command line APIs that can fetch data directly into programming environments.

The gget modules combine MySQL ([Oracle Corporation, 1995](#page-2-0)), API and web data extraction queries to rapidly and reliably request comprehensive information from different databases [\(Fig. 1\)](#page-1-0). This approach allows gget to perform tasks unsupported by existing tools built around standard API queries ([de Ruiter, 2016](#page-1-0)). For instance, searching for genes and transcripts using free-form search terms. Each gget tool requires minimal arguments, provides clear output and operates from both the command line and Python environments, such as JupyterLab, maximizing ease of use and accommodating novice programmers.

#### 2 Description

gget consists of an increasing collection of tools, currently featuring:

- gget ref: Fetch file transfer protocols and metadata for reference genomes or annotations from Ensembl by species.
- gget search: Fetch genes or transcripts from Ensembl using freeform search terms.
- gget info: Fetch extensive gene or transcript metadata from Ensembl, UniProt and NCBI by Ensembl ID.
- gget seq: Fetch nucleotide or amino acid sequences of genes or transcripts from Ensembl or UniProt by Ensembl ID.

© The Author(s) 2023. Published by Oxford University Press.

<span id="page-1-0"></span>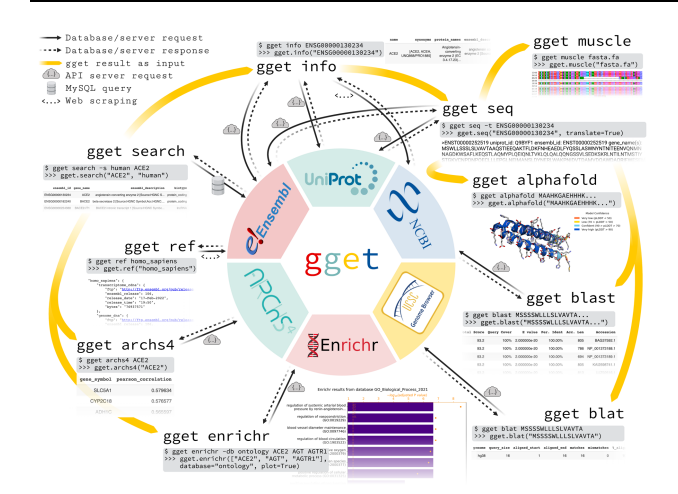

Fig. 1. Overview of the gget tools and the public databases they access. One simple command line (\$) example and its Python (>>>) equivalent are shown for each tool with the corresponding output.

- gget blast: BLAST (Altschul et al., 1990, 1997) a nucleotide or amino acid sequence to any BLAST database.
- gget blat: Find the genomic location of a nucleotide or amino acid sequence using BLAT ([James Kent, 2002](#page-2-0)).
- gget muscle: Align multiple nucleotide or amino acid sequences to each other using the Muscle5 algorithm ([Edgar, 2021\)](#page-2-0).
- gget enrichr: Perform an enrichment analysis on a list of genes using Enrichr (Chen et al., 2013; [Kuleshov](#page-2-0) et al., 2016; [Xie](#page-2-0) et al.[, 2021\)](#page-2-0) and an extensive collection of gene set libraries, including KEGG [\(Kanehisa, 2019](#page-2-0); [Kanehisa and Goto, 2000;](#page-2-0) [Kanehisa](#page-2-0) et al., 2021) and Gene Ontology (Ashburner et al., 2000; [Gene Ontology Consortium, 2021\)](#page-2-0).
- gget archs4: Find the most correlated genes to a gene of interest or find the gene's tissue expression atlas using ARCHS4 [\(Lachmann](#page-2-0) et al., 2018).
- gget pdb: Get the structure and metadata of a protein from the RCSB Protein Data Bank (Berman et al., 2000).
- gget alphafold: Predict the 3D structure of a protein from its amino acid sequence using a simplified version of DeepMind's Alphafold2 (Evans et al.[, 2022;](#page-2-0) [Jumper](#page-2-0) et al., 2021).

Each gget tool accesses data stored in one or several public databases (Fig. 1). gget fetches the requested data in real time, returning the latest information for each query. To ensure the accuracy of the queries, we incorporated extensive unit tests to detect changes in the API or database structures which automatically run on a bi-weekly basis. One exception to the online queries is *gget muscle*, which lo-cally compiles the Muscle5 algorithm [\(Edgar, 2021](#page-2-0)) and therefore does not require an internet connection.

gget info combines information from Ensembl, NCBI and UniProt (Cunningham et al., 2022; [NCBI Resource Coordinators,](#page-2-0) [2013;](#page-2-0) [UniProt Consortium, 2021](#page-2-0)) to provide the user with a comprehensive executive summary of the available information about a gene or transcript. This also enables users to assert whether data from different sources are consistent.

By accessing the NCBI server ([NCBI Resource Coordinators,](#page-2-0) [2013\)](#page-2-0) through HTTPS requests, gget blast does not require the download of a reference BLAST database, as is the case with existing BLAST tools (Buchfink et al., 2021; Camacho et al., 2009). The whole self-contained *gget* package is approximately 5 MB after installation.

The package dependencies were carefully chosen and kept to a minimum. gget depends on the HTML parser beautifulsoup4 ([Richardson, 2022](#page-2-0)), the Python MySQL-connector [\(Oracle, 2022](#page-2-0))

and the HTTP library requests ([Reitz, 2022](#page-2-0)). All of these are wellestablished packages for server interaction in Python. gget has been tested on Linux/Unix, Mac OS (Darwin) and Windows.

#### 3 Usage and documentation

gget can be installed from the command line by running 'pip install gget'. Figure 1 depicts one use case for each gget tool with the corresponding output. Each gget tool features an extensive manual available as function documentation in a Python environment or as standard output using the help flag [-h] in the command line. The complete manual with examples can be viewed on the gget website, available at <https://pachterlab.github.io/gget>. A separate gget examples repository is accessible at [https://github.com/pachterlab/gget\\_](https://github.com/pachterlab/gget_examples) [examples](https://github.com/pachterlab/gget_examples) and includes exemplary workflows immediately executable in Google Colaboratory (Bisong, 2019).

## 4 Discussion

Our open-source Python and command line program gget enables efficient and easy programmatic access to information stored in a diverse collection of large, public genomic reference databases. gget works alongside existing tools that fetch user-generated sequencing data (Gálvez-Merchán et al., 2022) to replace ineffective, potentially error-prone manual web access during genomic data analysis. While the gget modules were motivated by experience with tedious singlecell RNA-seq data analysis tasks [\(Supplementary Fig. S1](https://academic.oup.com/bioinformatics/article-lookup/doi/10.1093/bioinformatics/btac836#supplementary-data)), we anticipate their utility for a wide range of bioinformatics tasks.

#### Acknowledgements

We thank Kyung Hoi (Joseph) Min for advice on the command line interface, Matteo Guareschi for advice on Windows operability, and A. Sina Booeshaghi, Alessandro Groaz, Kristján Eldjárn Hjörleifsson and Ángel Gálvez-Merchán for insightful discussions about gget. Illustrations in Fig. 1 and [Supplementary Figure S1](https://academic.oup.com/bioinformatics/article-lookup/doi/10.1093/bioinformatics/btac836#supplementary-data) were created with BioRender.com.

#### Funding

This work was supported by funding from the Biology and Bioengineering Division at the California Institute of Technology and the Chen Graduate Innovator Grant [CHEN.SYS3.CGIAFY21 to L.L.]; in part by National Institutes of Health (NIH) [U19MH114830 to L.P.].

Conflict of Interest: none declared.

#### References

- Altschul,S.F. et al. (1990) Basic local alignment search tool. J. Mol. Biol., 215, 403–410.
- Altschul,S.F. et al. (1997) Gapped BLAST and PSI-BLAST: a new generation of protein database search programs. Nucleic Acids Res., 25, 3389–3402.
- Ashburner,M. et al. (2000) Gene ontology: tool for the unification of biology. The Gene Ontology Consortium. Nat. Genet., 25, 25–29.
- Berman,H.M. et al. (2000) The Protein Data Bank. Nucleic Acids Res., 28, 235–242.
- Birney,E. et al. (2004) An overview of Ensembl. Genome Res., 14, 925–928.
- Bisong,E. (2019) Google Colaboratory. In: Building Machine Learning and Deep Learning Models on Google Cloud Platform: A Comprehensive Guide for Beginners. Apress, pp. 59–64.
- Buchfink,B. et al. (2021) Sensitive protein alignments at tree-of-life scale using DIAMOND. Nat. Methods, 18, 366–368.
- Camacho, C. et al. (2009) BLAST+: architecture and applications. BMC Bioinformatics, 10, 421.
- Chen,E.Y. et al. (2013) Enrichr: interactive and collaborative HTML5 gene list enrichment analysis tool. BMC Bioinformatics, 14, 128.
- Cunningham,F. et al. (2022) Ensembl 2022. Nucleic Acids Res., 50, D988–D995.
- de Ruiter,J. (2016) PyBiomart 0.2.0. <https://jrderuiter.github.io/pybiomart/> (26 May 2022, date last accessed).
- <span id="page-2-0"></span>Durinck,S. et al. (2005) BioMart and Bioconductor: a powerful link between biological databases and microarray data analysis. Bioinformatics, 21, 3439–3440.
- Edgar,R.C. (2021) High-accuracy alignment ensembles enable unbiased assessments of sequence homology and phylogeny. [https://doi.org/10.1101/](https://doi.org/10.1101/2021.06.20.449169) [2021.06.20.449169](https://doi.org/10.1101/2021.06.20.449169).
- Etzold,T. et al. (1996) SRS: information retrieval system for molecular biology data banks. Methods Enzymol., 266, 114–128. [https://doi.org/10.1016/](https://doi.org/10.1016/s0076-6879(96)66010-8) [s0076-6879\(96\)66010-8](https://doi.org/10.1016/s0076-6879(96)66010-8).
- Evans,R. et al. (2022) Protein complex prediction with AlphaFold-Multimer. <https://doi.org/10.1101/2021.10.04.463034>.
- Gálvez-Merchán,Á. et al. (2022) Metadata retrieval from genomics database with ffq. Bioinformatics, btac667. [https://doi.org/10.1093/bioinformatics/](https://doi.org/10.1093/bioinformatics/btac667) [btac667.](https://doi.org/10.1093/bioinformatics/btac667)
- Gene Ontology Consortium (2021) The Gene Ontology resource: enriching a GOld mine. Nucleic Acids Res., 49, D325–D334.
- James Kent,W. (2002) BLAT—the BLAST-Like Alignment Tool. Genome Res., 12, 656–664.
- Jumper,J. et al. (2021) Highly accurate protein structure prediction with AlphaFold. Nature, 596, 583–589.
- Kanehisa,M. et al. (2021) KEGG: integrating viruses and cellular organisms. Nucleic Acids Res., 49, D545–D551.
- Kanehisa,M. (2019) Toward understanding the origin and evolution of cellular organisms. Protein Sci., 28, 1947–1951.
- Kanehisa,M. and Goto,S. (2000) KEGG: Kyoto encyclopedia of genes and genomes. Nucleic Acids Res., 28, 27–30.
- Kasprzyk,A. et al. (2004) EnsMart: a generic system for fast and flexible access to biological data. Genome Res., 14, 160–169.
- Kuleshov,M.V. et al. (2016) Enrichr: a comprehensive gene set enrichment analysis web server 2016 update. Nucleic Acids Res., 44, W90–7.
- Lachmann,A. et al. (2018) Massive mining of publicly available RNA-seq data from human and mouse. Nat. Commun., 9, 1366.
- NCBI Resource Coordinators (2013) Database resources of the National Center for Biotechnology Information. Nucleic Acids Res., 41, D8–D20.
- Oracle (2022) mysql-connector-python 8.0.29. [https://dev.mysql.com/doc/con](https://dev.mysql.com/doc/connector-python/en/) [nector-python/en/](https://dev.mysql.com/doc/connector-python/en/) (26 May 2022, date last accessed).
- Oracle Corporation (1995) MySQL. <https://www.mysql.com/> (26 May 2022, date last accessed).
- Reitz,K. (2022) requests 2.27.1. <https://requests.readthedocs.io/en/latest/> (26 May 2022, date last accessed).
- Richardson,L. (2022) beautifulsoup4 4.11.1. [https://www.crummy.com/soft](https://www.crummy.com/software/BeautifulSoup/) [ware/BeautifulSoup/](https://www.crummy.com/software/BeautifulSoup/) (26 May 2022, date last accessed).
- Stalker,J. et al. (2004) The Ensembl Web site: mechanics of a genome browser. Genome Res., 14, 951–955.
- UniProt Consortium (2021) UniProt: the universal protein knowledgebase in 2021. Nucleic Acids Res, 49, D480–D489.
- Xie,Z. et al. (2021) Gene Set Knowledge Discovery with Enrichr. Curr Protoc, 1, e90. Zdobnov, E.M. et al. (2002) The EBI SRS server-recent developments.

Bioinformatics, 18, 368–373.